## Xbmc Manual Pdf >>>CLICK HERE<<<

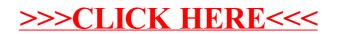